## **Pikaohje saavutettaviin PowerPoint-tiedostoihin**

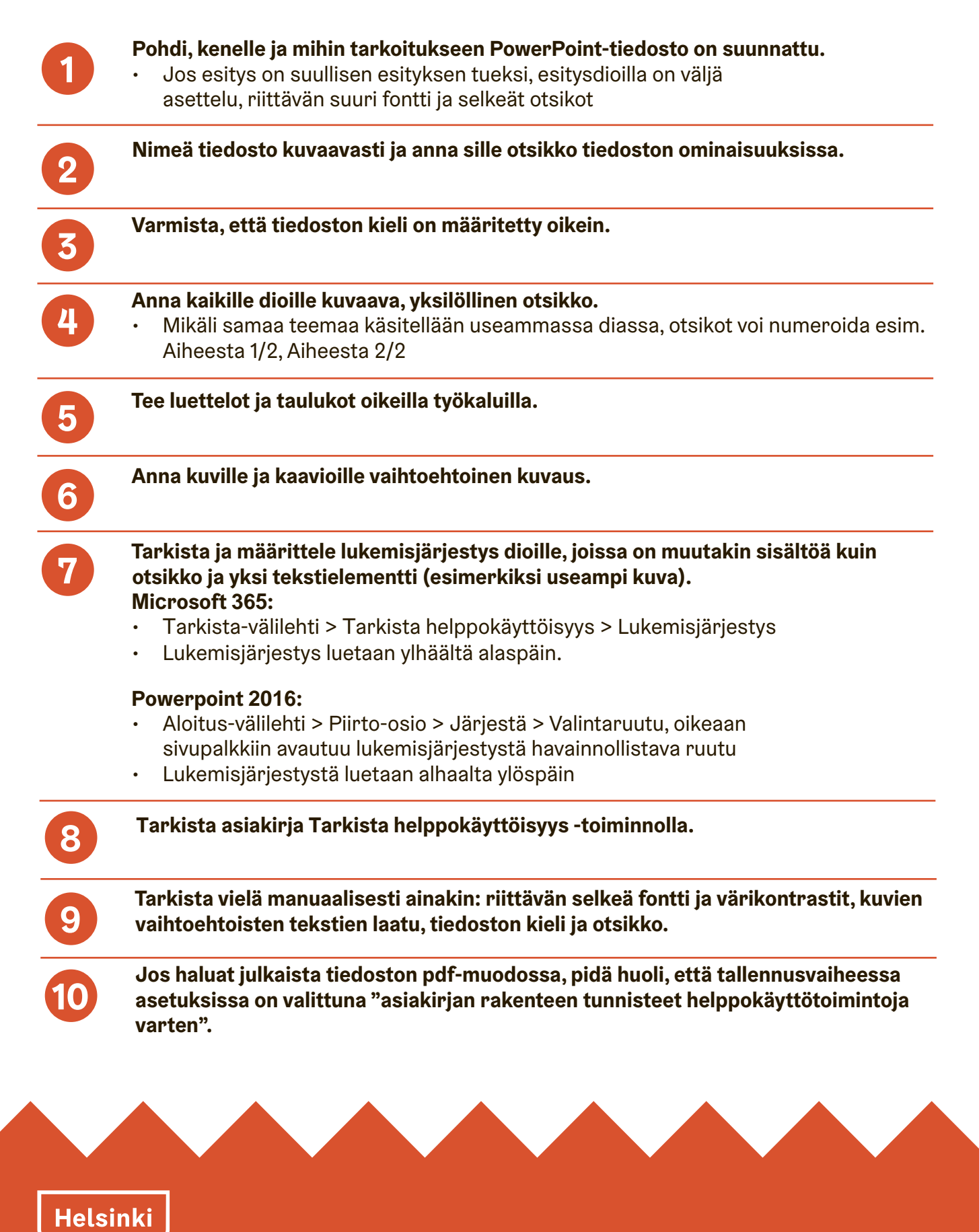